# **HH UOB**

#### **SALE ACCEPTANCE**

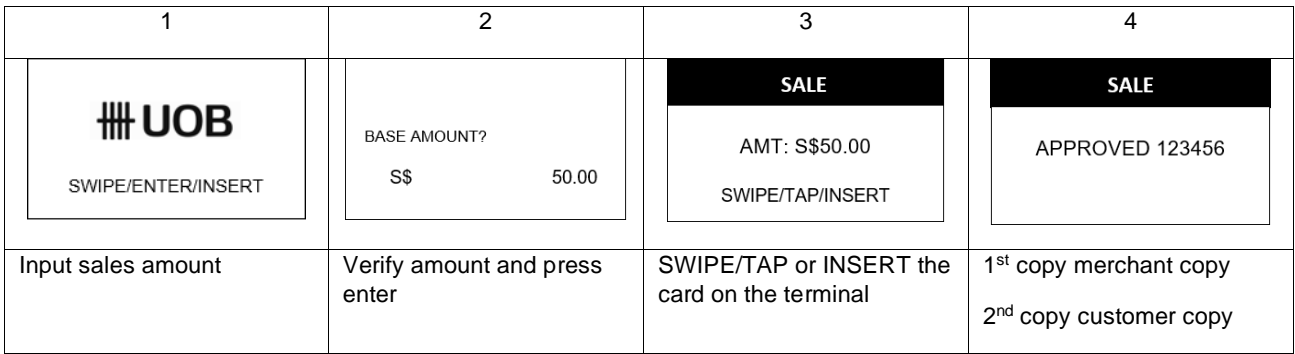

### **VOID TRANSACTION**

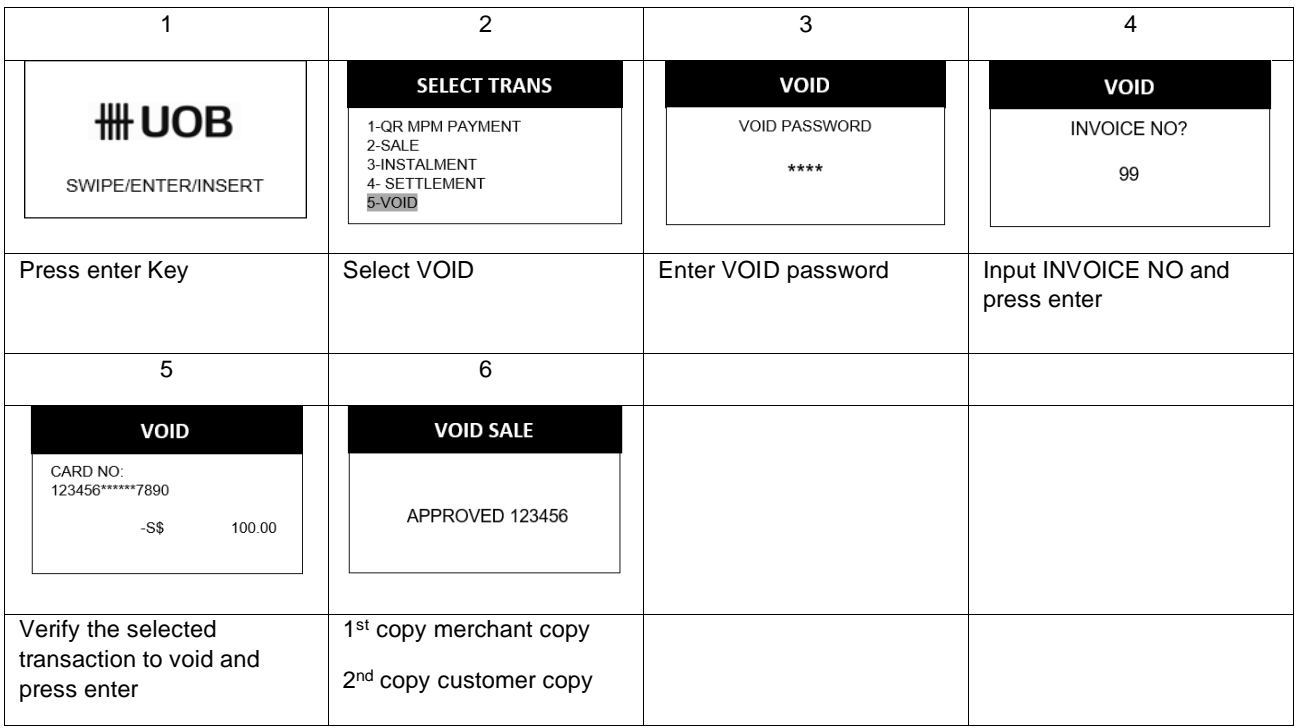

# **HH UOB**

### **WECHAT**

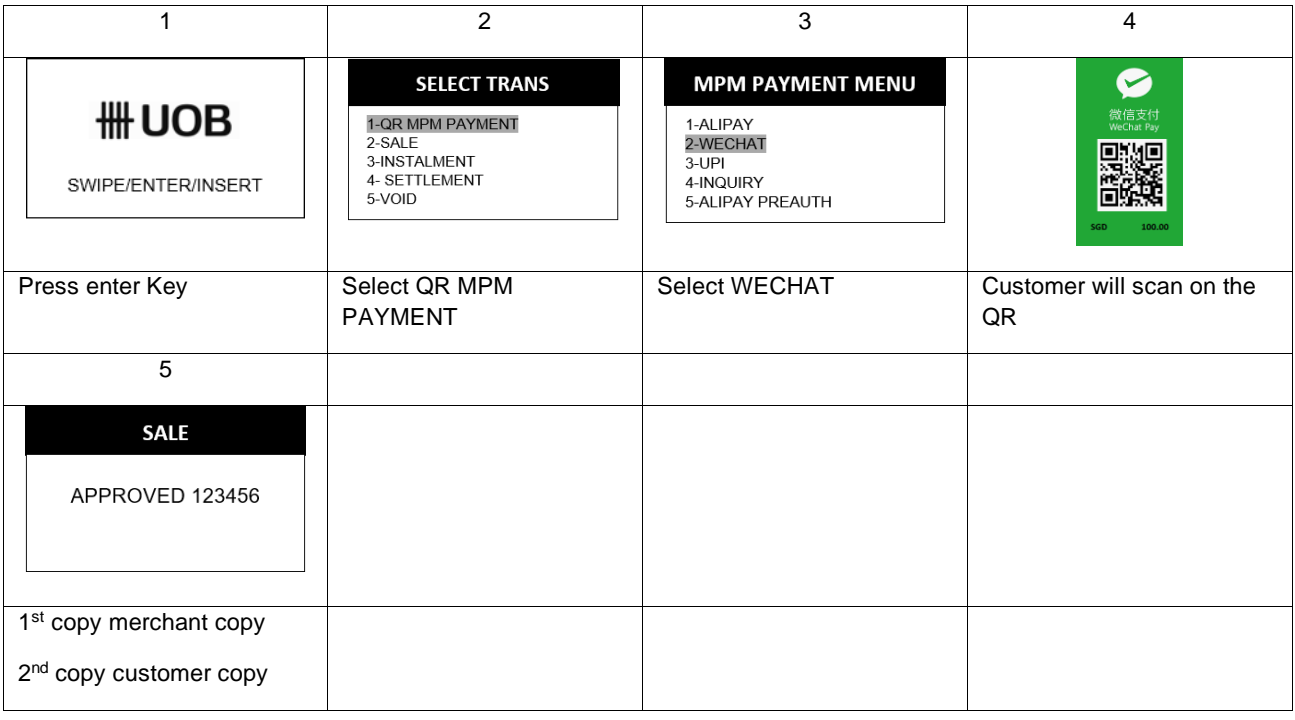

### **ALIPAY**

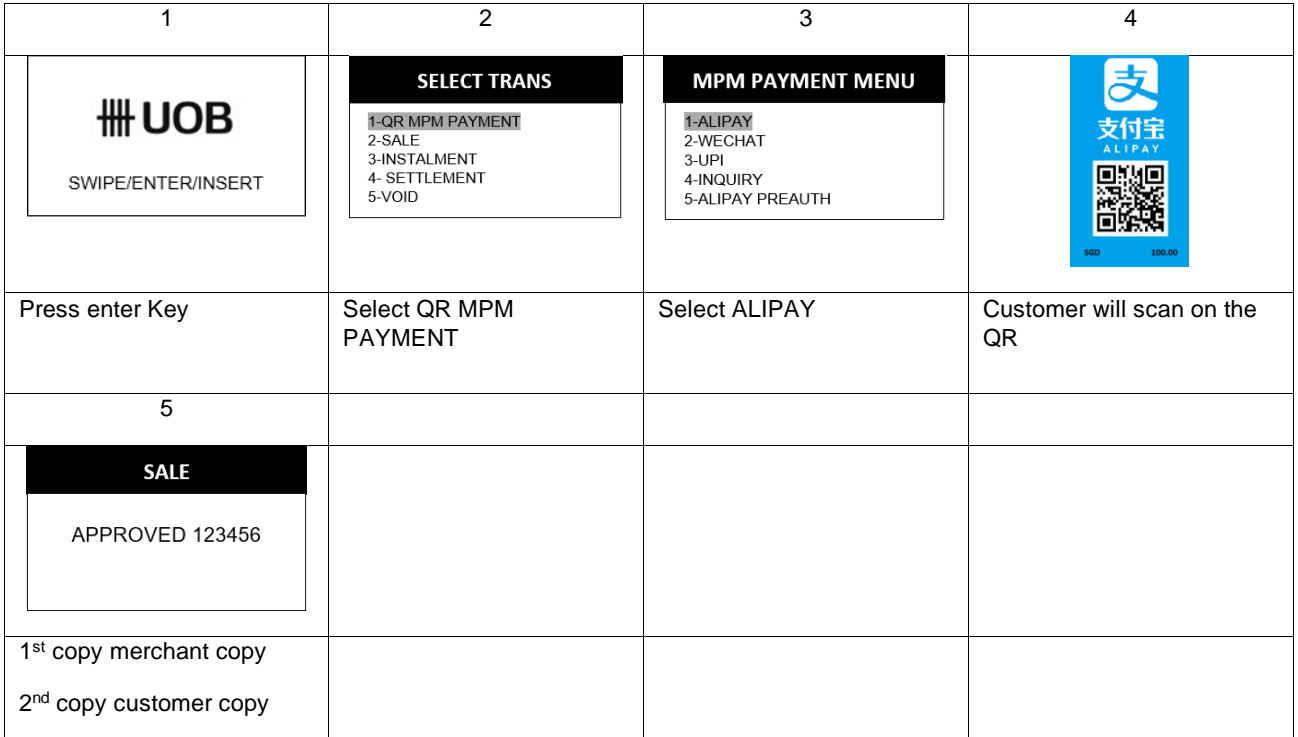

# **\# UOB**

## **TIPS ADJUST**

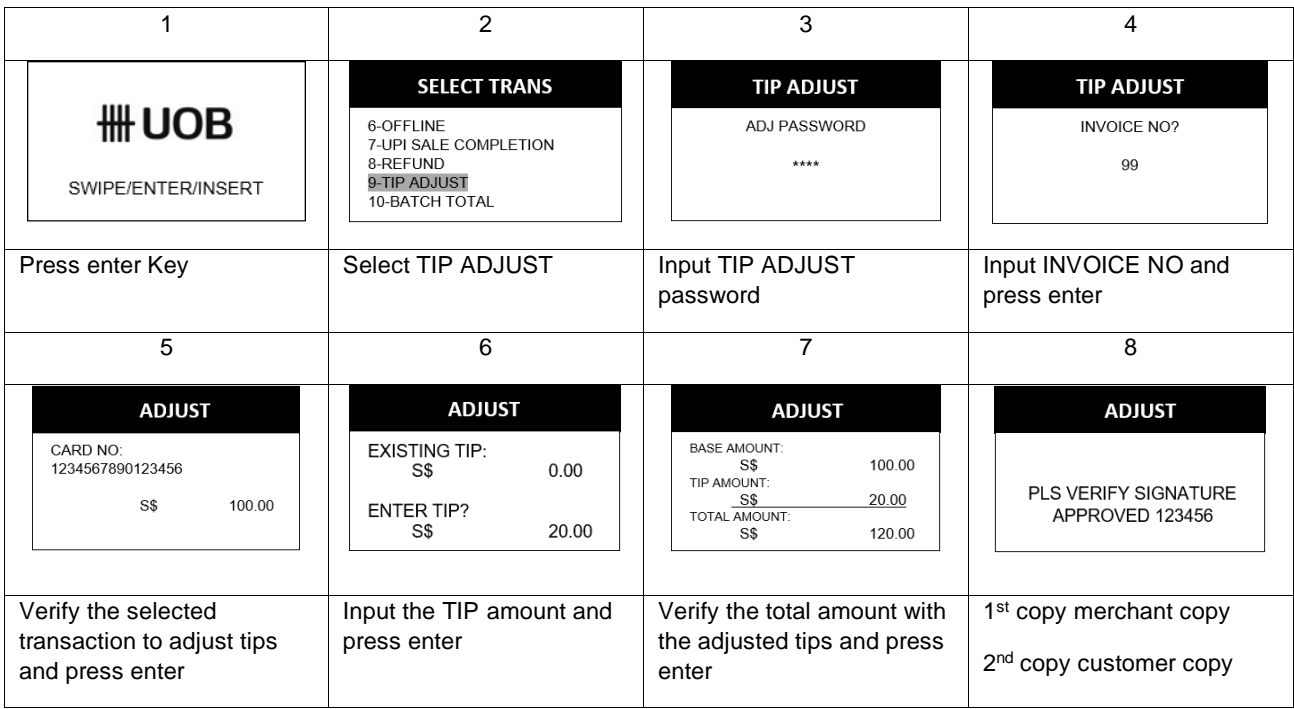

#### **INSTALMENT**

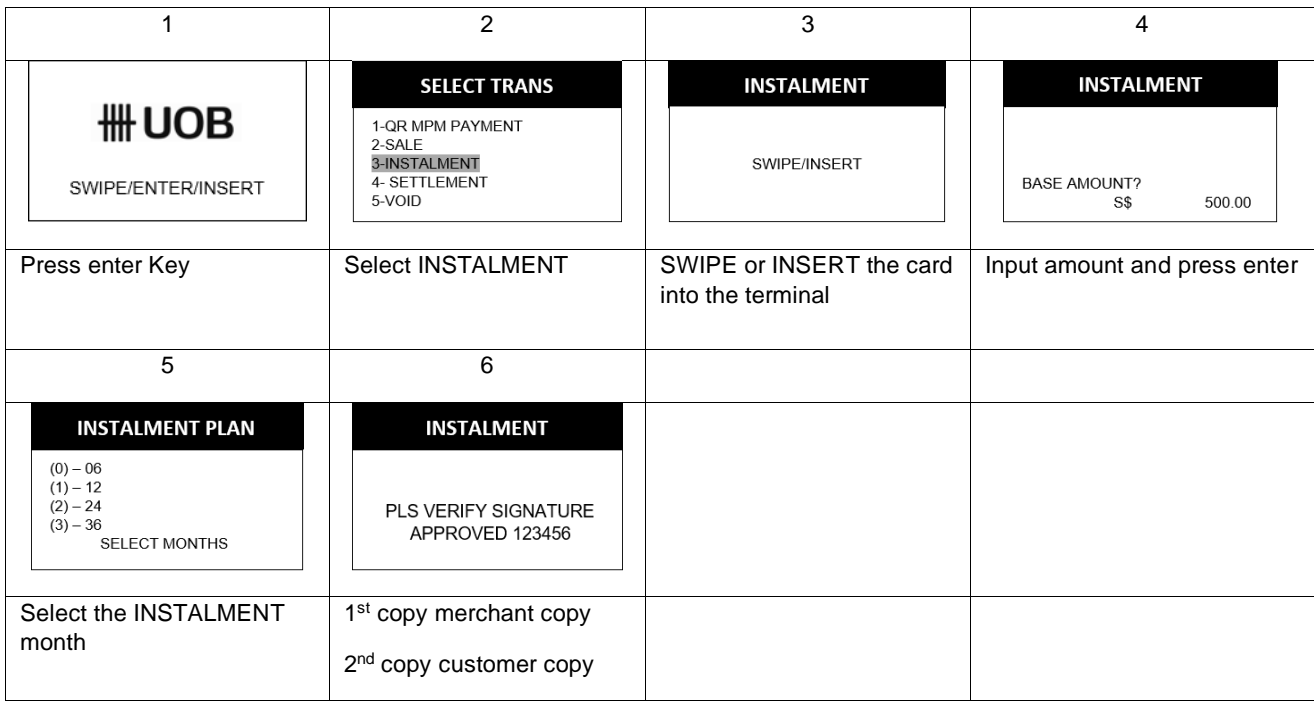

# **HH UOB**

## **OFFLINE**

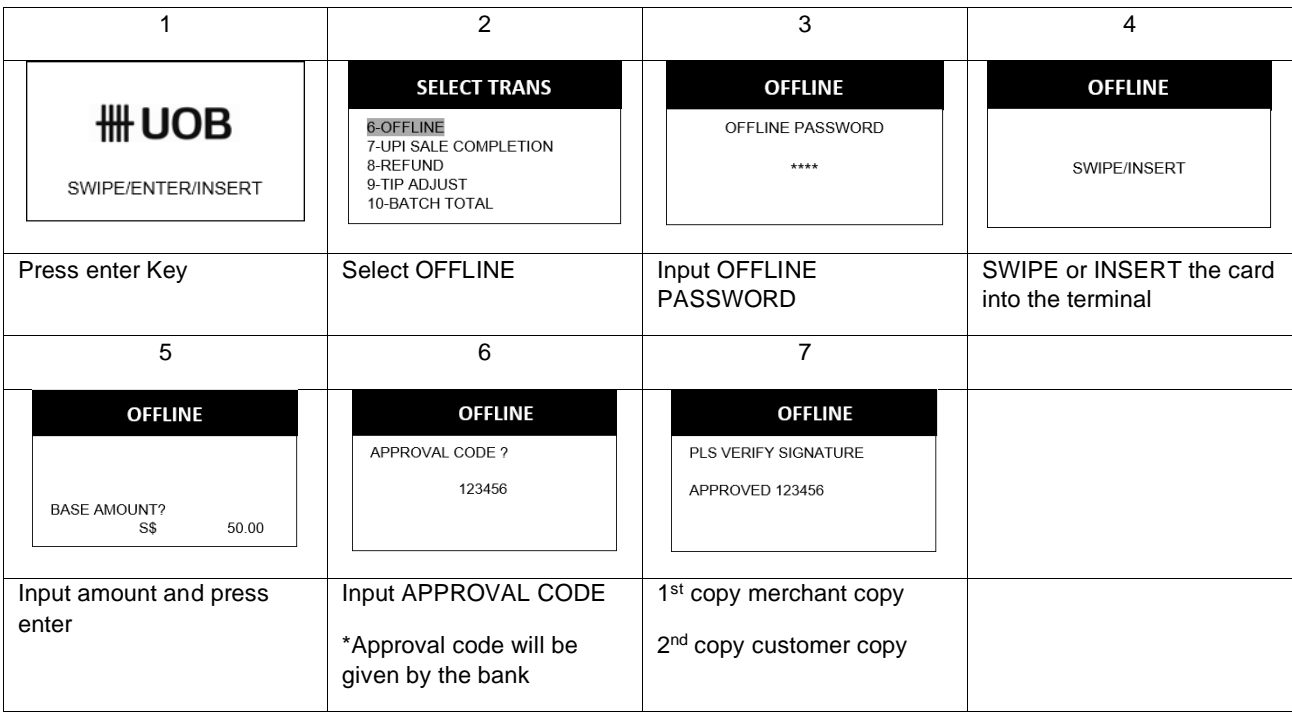

### **REFUND**

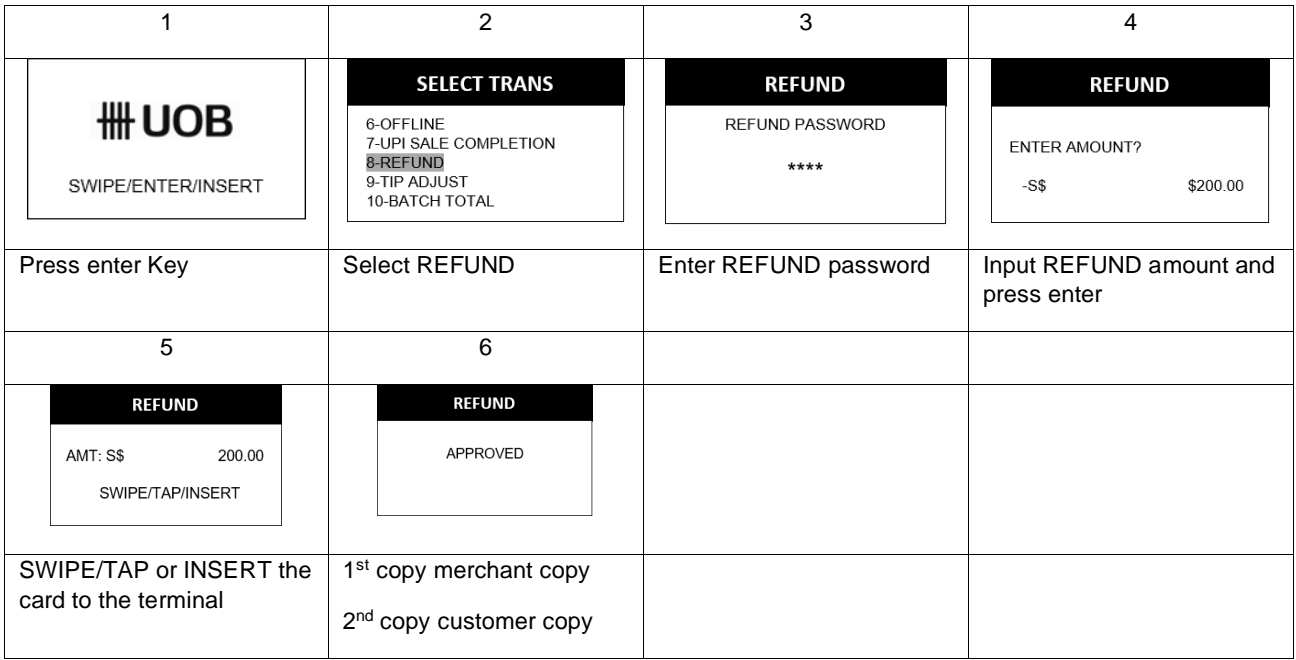

# **\# UOB**

### **SETTLEMENT / BATCH CLOSING**

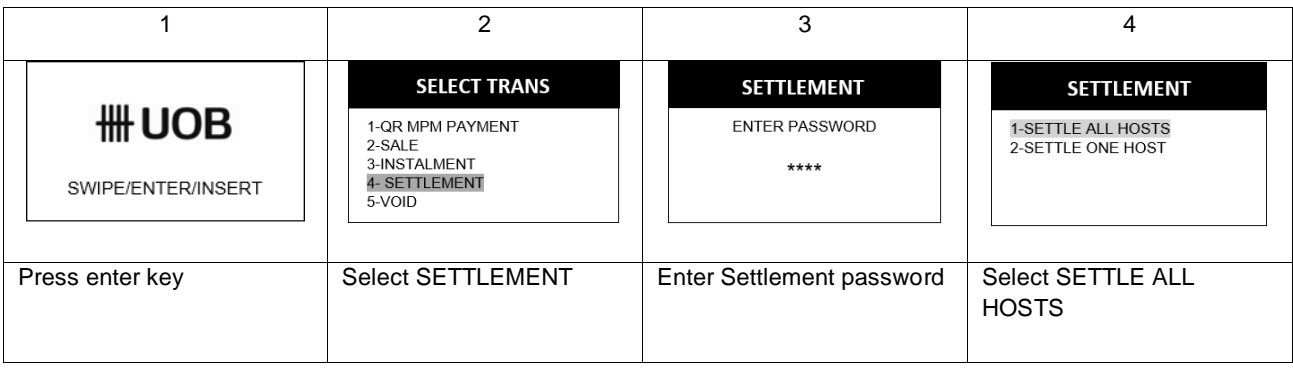

## **REPRINT RECEIPT**

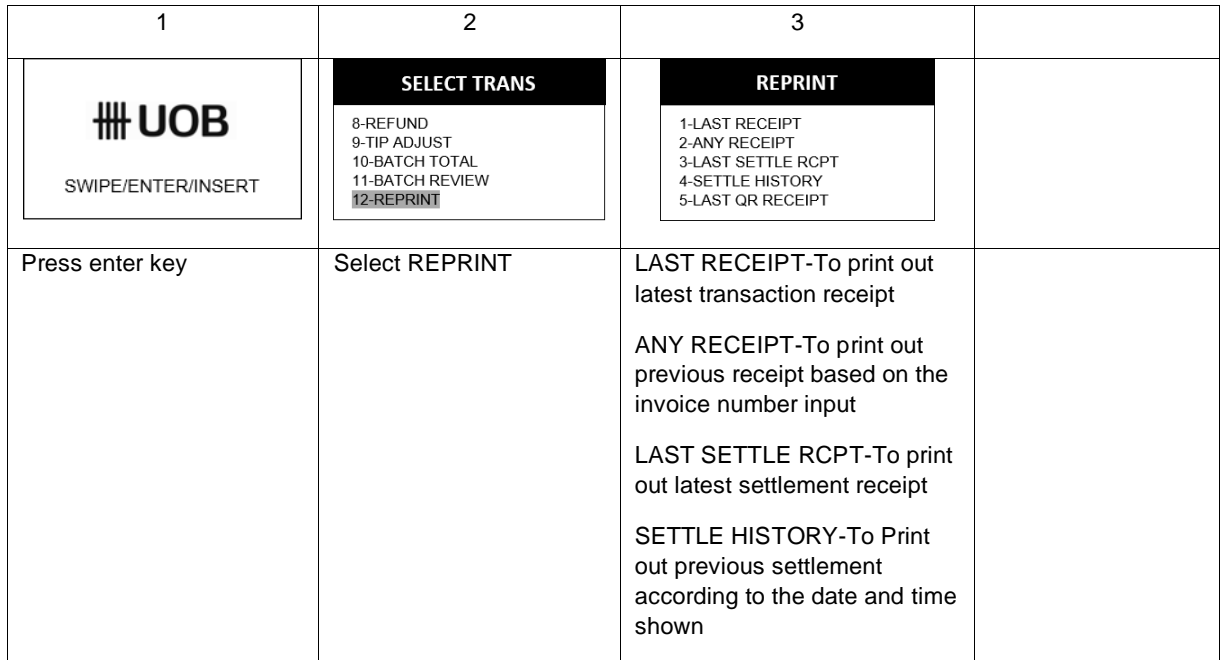

## **\# UOB**

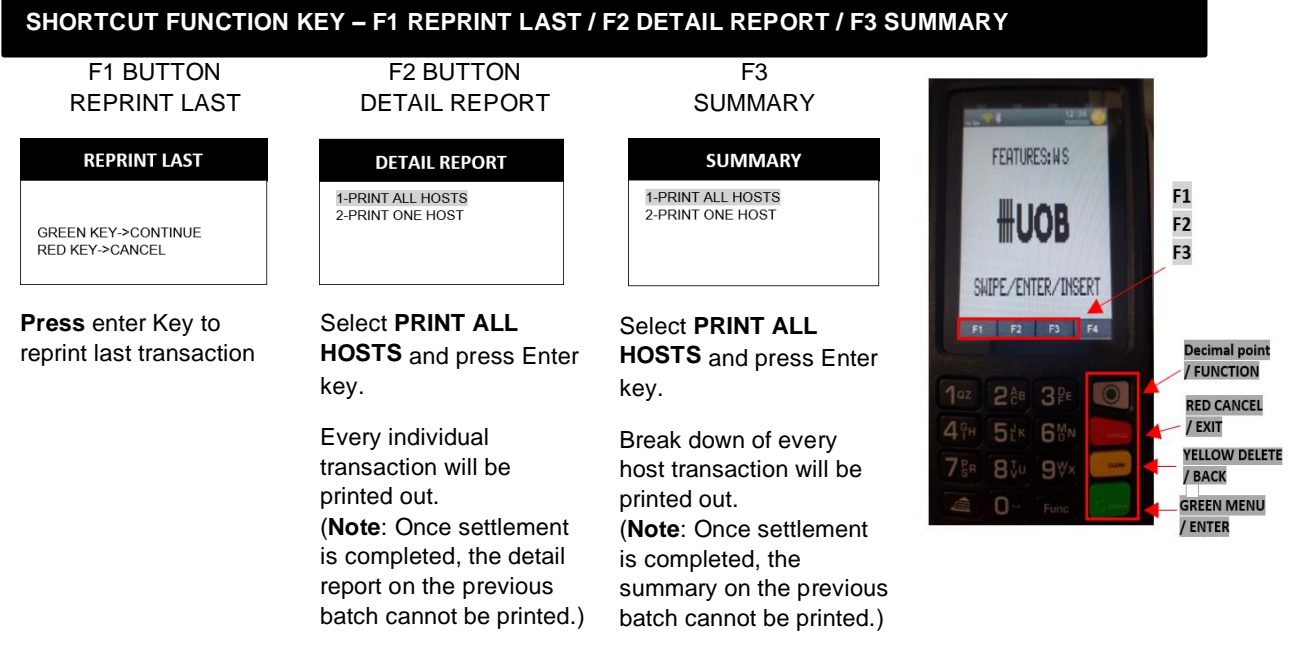

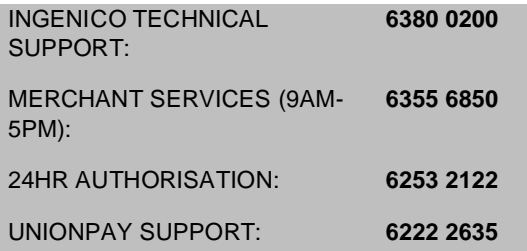

*For contact support, please prepare to provide the 8-digit terminal ID before calling.*

*The terminal ID can be found at the back of the terminal. Please refer to the illustration on the right.*

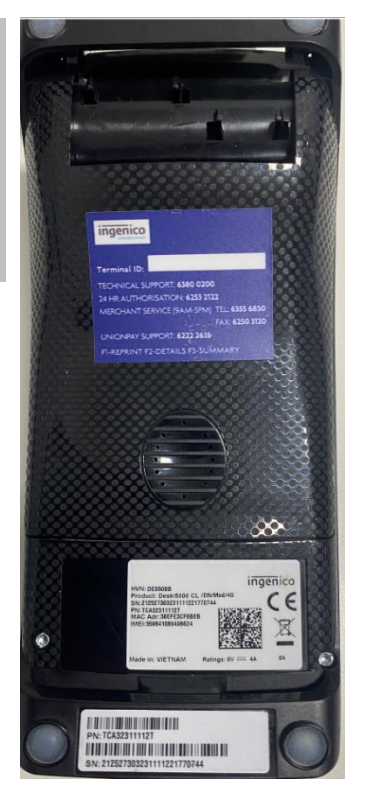

# **\# UOB**

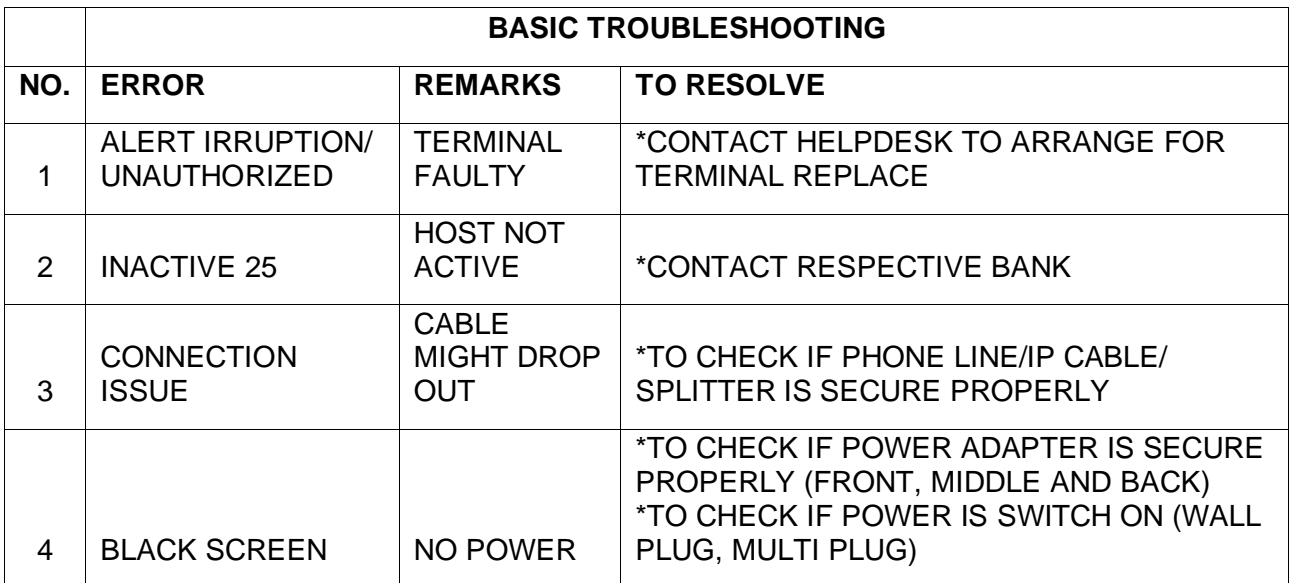